# Building Java Programs

Chapter 7
Arrays for Tallying; Text Processing

reading: 4.3, 7.6

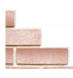

["Hip", "Hip"]

Hip Hip Array

## Value/Reference Semantics

Variables of primitive types store values directly:

age 20 cats

Values are copied from one variable to another:

cats = age; age 20 cats 20

Variables of object types store references to memory:

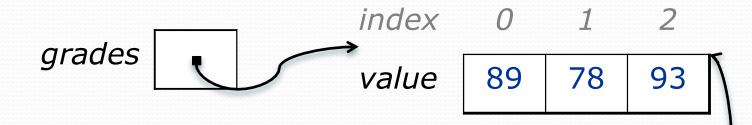

References are copied from one variable to another:

scores = grades;

scores

# Text processing

reading: 7.2, 4.3

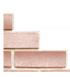

## String traversals

- The chars in a String can be accessed using the charAt method.
  - accepts an int index parameter and returns the char at that index

You can use a for loop to print or examine each character.

#### A counting problem

- Problem: Write a method mostFrequentDigit that returns the digit value that occurs most frequently in a number.
  - Example: The number 669260267 contains:
     one 0, two 2s, four 6es, one 7, and one 9.
     mostFrequentDigit (669260267) returns 6.
  - If there is a tie, return the digit with the lower value. mostFrequentDigit (57135203) returns 3.

## A multi-counter problem

We could declare 10 counter variables ...

```
int counter0, counter1, counter2, counter3, counter4, counter5, counter6, counter7, counter8, counter9;
```

- But a better solution is to use an array of size 10.
  - The element at index i will store the counter for digit value i.
  - Example for 669260267:

How do we build such an array? And how does it help?

#### Creating an array of tallies

```
// assume n = 669260267
int[] counts = new int[10];
while (n > 0) {
   // pluck off a digit and add to proper counter
    int digit = n % 10;
   counts[digit]++;
   n = n / 10;
 inde 0 1 2 3 4 5 6 7 8 9
  X
 valu
       1
              2
                     0
                        0
                            4
                                1
          0
                 0
  e
```

## Tally solution

```
// Returns the digit value that occurs most frequently in n.
// Breaks ties by choosing the smaller value.
public static int mostFrequentDigit(int n) {
    int[] counts = new int[10];
    while (n > 0) {
        int digit = n % 10; // pluck off a digit and tally it
        counts[digit]++;
        n = n / 10;
    // find the most frequently occurring digit
    int bestIndex = 0:
    for (int i = 1; i < counts.length; i++) {</pre>
        if (counts[i] > counts[bestIndex]) {
            bestIndex = i;
    return bestIndex;
```

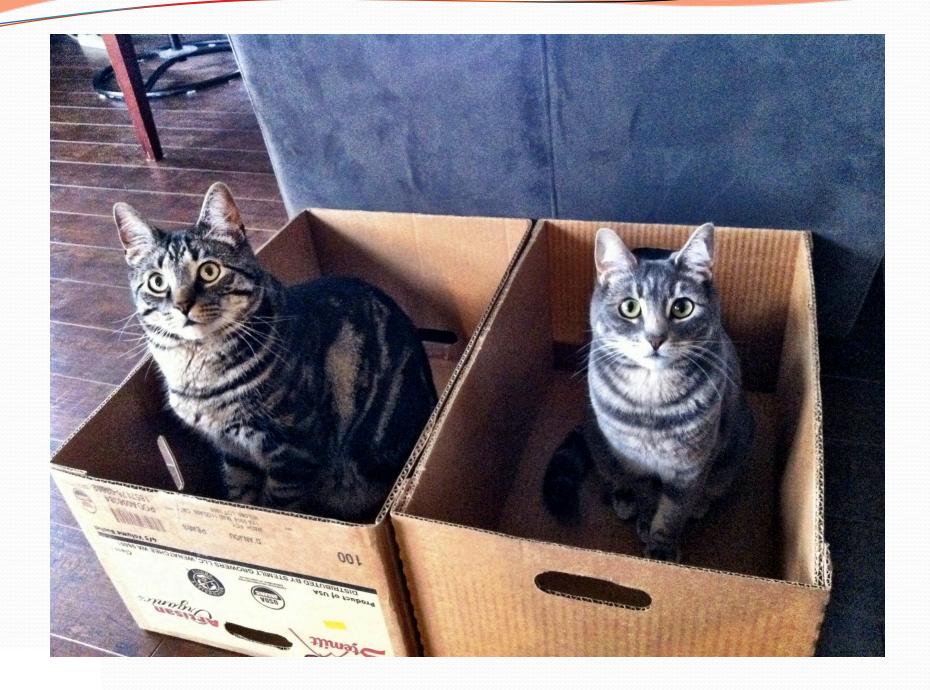

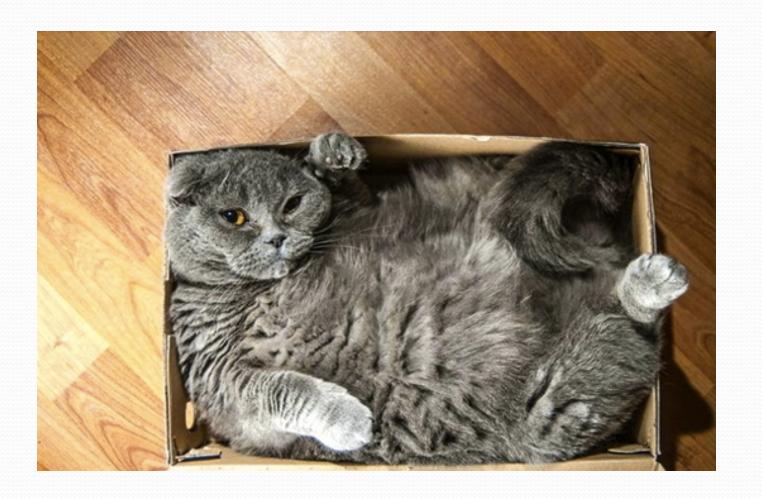

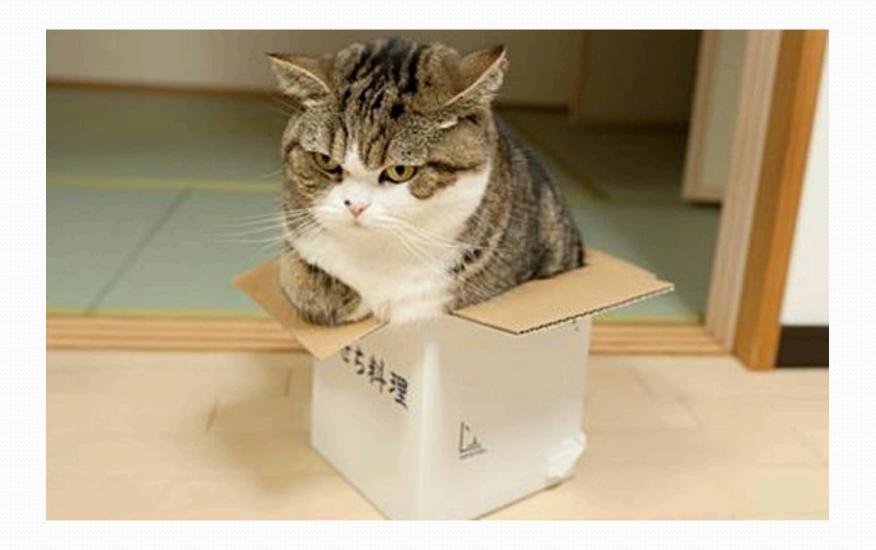

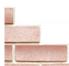

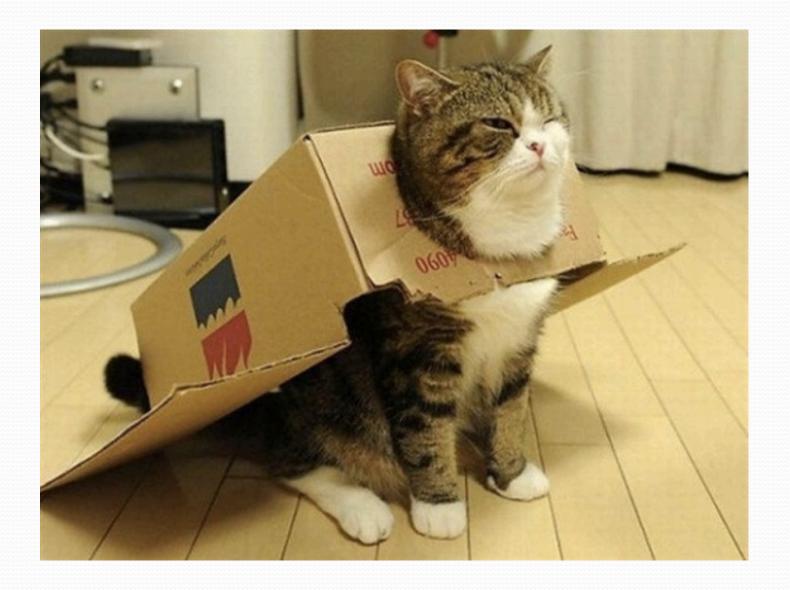

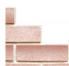

#### Section attendance question

Read a file of section attendance (see next slide):

And produce the following output:

```
Section 1
Student points: [30, 25, 25, 20, 15]
Student grades: [100.0, 83.3, 83.3, 66.67, 50.0]

Section 2
Student points: [25, 30, 20, 20, 15]
Student grades: [83.3, 100.0, 66.67, 66.67, 50.0]

Section 3
Student points: [25, 25, 25, 30, 20]
Student grades: [83.3, 83.3, 83.3, 100.0, 66.67]
```

Students earn 5 points for each section attended up to 30.

#### Section input file

- Each line represents a section.
- A line consists of 9 weeks' worth of data.
  - Each week has 5 characters because there are 5 students.
- Within each week, each character represents one student.
  - n means the student was absent (+0 points)
  - y means they attended and did the problems (+5 points)

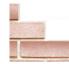

#### Section attendance question

Read a file of section attendance:

And produce the following output:

```
Section 1
Student points: [30, 25, 25, 20, 15]
Student grades: [100.0, 83.3, 83.3, 66.67, 50.0]

Section 2
Student points: [25, 30, 20, 20, 15]
Student grades: [83.3, 100.0, 66.67, 66.67, 50.0]

Section 3
Student points: [25, 25, 25, 30, 20]
Student grades: [83.3, 83.3, 83.3, 100.0, 66.67]
```

Students earn 5 points for each section attended up to 30.

#### Section attendance answer

```
import java.io.*;
import java.util.*;
public class Sections {
   public static void main(String[] args) throws FileNotFoundException {
       Scanner input = new Scanner(new File("sections.txt"));
       int section = 1:
       while (input.hasNextLine()) {
           String line = input.nextLine(); // process one section
           int[] points = new int[5];
           for (int i = 0; i < line.length(); i++) {
               int student = i % 5;
               points[student] = Math.min(30, points[student]);
           double[] grades = new double[5];
           for (int i = 0; i < points.length; <math>i++) {
               grades[i] = 100.\overline{0} * points[i] / 30.0;
           System.out.println("Section " + section);
           System.out.println("Student points: " + Arrays.toString(points));
           System.out.println("Student grades: " + Arrays.toString(grades));
           System.out.println();
           section++;
```

#### Data transformations

- In many problems we transform data between forms.
  - Example: digits 🕾 count of each digit 🕾 most frequent digit
  - Often each transformation is computed/stored as an array.
  - For structure, a transformation is often put in its own method.
- Sometimes we map between data and array indexes.
  - by position (store the  $i^{th}$  value we read at index i)
  - tally (if input value is i, store it at array index i)
  - explicit mapping (count 'J' at index 0, count 'X' at index 1)

#### Array param/return answer

```
// This program reads a file representing which students attended
// which discussion sections and produces output of the students'
// section attendance and scores.
import java.io.*;
import java.util.*;
public class Sections2 {
    public static void main(String[] args) throws FileNotFoundException {
        Scanner input = new Scanner(new File("sections.txt"));
        int section = 1:
        while (input.hasNextLine()) {
            // process one section
            String line = input.nextLine();
            int[] points = countPoints(line);
            double[] grades = computeGrades(points);
            results (section, points, grades);
            section++;
    // Produces all output about a particular section.
    public static void results(int section, int[] points, double[] grades) {
        System.out.println("Section " + section);
        System.out.println("Student scores: " + Arrays.toString(points));
        System.out.println("Student grades: " + Arrays.toString(grades));
        System.out.println();
```

19

#### Array param/return answer

// Computes the points earned for each student for a particular section. public static int[] countPoints(String line) { int[] points = new int[5]; for (int i = 0; i < line.length(); i++) { int student = i % 5; if (line.charAt(i) == 'v') { // c == 'v' or c == 'n' points[student] += 5; points[student] = Math.min(30, points[student]); return points; // Computes the percentage for each student for a particular section. public static double[] computeGrades(int[] points) { double[] grades = new double[5]; for (int i = 0; i < points.length; i++) { qrades[i] = 100.0 \* points[i] / 30.0;return grades;

#### PrintStream question

Modify our previous Sections program to use a
 PrintStream to output to the file sections out.txt.

```
Section 1
Student points: [30, 25, 25, 20, 15]
Student grades: [100.0, 83.3, 83.3, 66.67, 50.0]

Section 2
Student points: [25, 30, 20, 20, 15]
Student grades: [83.3, 100.0, 66.67, 66.67, 50.0]

Section 3
Student points: [25, 25, 25, 30, 20]
Student grades: [83.3, 83.3, 83.3, 100.0, 66.67]
```

#### System.out and PrintStream

• The console output object, System.out, is a PrintStream.

```
PrintStream out1 = System.out;
PrintStream out2 = new PrintStream(new File("data.txt"));
out1.println("Hello, console!");  // goes to console
out2.println("Hello, file!");  // goes to file
```

- A reference to it can be stored in a PrintStream variable.
  - Printing to that variable causes console output to appear.
- You can pass System.out as a parameter to a method expecting a PrintStream.
  - Allows methods that can send output to the console or a file.

#### PrintStream answer

```
// Section attendance program
// This version uses a PrintStream for output.
import java.io.*;
import java.util.*;
public class Sections {
    public static void main(String[] args) throws FileNotFoundException {
        Scanner input = new Scanner(new File("sections.txt"));
        PrintStream out = new PrintStream(new File("sections out.txt"));
        while (input.hasNextLine()) { // process one section
            String line = input.nextLine();
            int[] attended = countAttended(line);
            int[] points = computePoints(attended);
            double[] grades = computeGrades(points);
            results (attended, points, grades, out);
    // Produces all output about a particular section.
    public static void results(int[] attended, int[] points,
            double[] grades, PrintStream out) {
        out.println("Sections attended: " + Arrays.toString(attended));
        out.println("Sections scores: " + Arrays.toString(points));
        out.println("Sections grades: " + Arrays.toString(grades));
        out.println();
```

#### Prompting for a file name

- We can ask the user to tell us the file to read.
  - The file name might have spaces; use nextLine(), not next()

```
// prompt for input file name
Scanner console = new Scanner(System.in);
System.out.print("Type a file name to use: ");
String filename = console.nextLine();
Scanner input = new Scanner(new File(filename));
```

• What if the user types a file name that does not exist?